## Package 'SuperRanker'

January 29, 2021

Type Package Title Sequential Rank Agreement Version 1.2.0 Date 2021-01-29 Author Claus Thorn Ekstrøm and Thomas Alexander Gerds Maintainer Claus Thorn Ekstrøm <ekstrom@sund.ku.dk> Description Tools for analysing the agreement of two or more rankings of the same items. Examples are importance rankings of predictor variables and risk predictions of subjects. Benchmarks for agreement are computed based on random permutation and bootstrap. License GPL  $(>= 2)$ **Imports** stats, graphics, Rcpp  $(>= 0.11.5)$ , prodlim  $(>= 1.5.7)$ LinkingTo Rcpp Encoding UTF-8 ByteCompile true RoxygenNote 7.1.1 **Suggests** test that  $(>= 3.0.0)$ Config/testthat/edition 3 NeedsCompilation yes Repository CRAN Date/Publication 2021-01-29 22:10:02 UTC

### R topics documented:

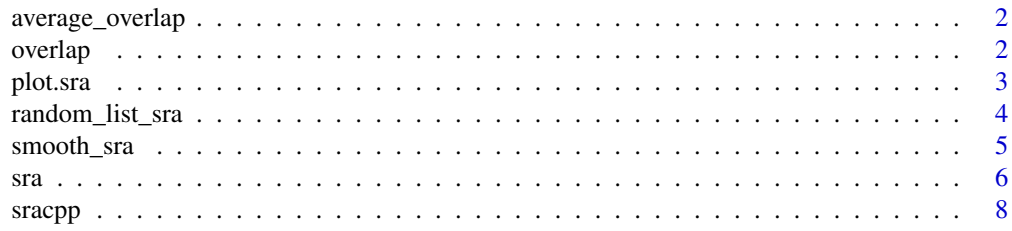

#### <span id="page-1-0"></span>2 overlap and the contract of the contract of the contract of the contract of the contract of the contract of the contract of the contract of the contract of the contract of the contract of the contract of the contract of

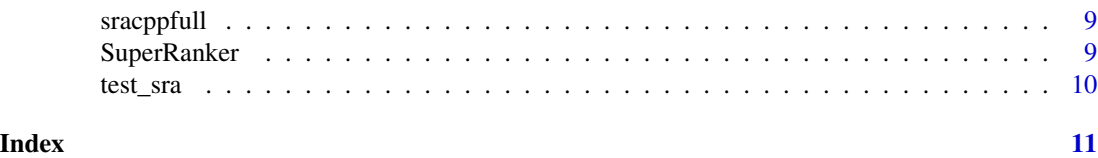

average\_overlap *Compute the average overlap*

#### Description

Compute the average overlap

#### Usage

average\_overlap(obj)

#### Arguments

obj Either a vector or matrix

#### Value

A vector of the average overlap

#### Examples

```
# setting with 3 lists
mlist <- matrix(cbind(1:8,c(1,2,3,5,6,7,4,8),c(1,5,3,4,2,8,7,6)),ncol=3)
average_overlap(mlist)
```
overlap *Compute the overlap between k ranked lists*

#### Description

Computes the overlap (number of items present in all k lists divided by the current rank) for each rank in the k lists

#### Usage

```
overlap(rankMat)
```
#### Arguments

rankMat A matrix with k columns corresponding to the k ranked lists. Elements of each column are integers between 1 and the length of the lists

#### <span id="page-2-0"></span>plot.sra 3

#### Value

A vector of the same length as the rows in rankMat containing the overlap between the lists for each rank

#### Author(s)

Claus Ekstrøm <ekstrom@sund.ku.dk>

plot.sra *Plot sequential rank agreement*

#### Description

Plot the agreement between lists as a function of the list depth

#### Usage

```
## S3 method for class 'sra'
plot(
  x,
 xlim,
 ylim,
 xlab = "List depth",
 ylab = "Sequential rank agreement",
 add = FALSE,...
)
```
#### Arguments

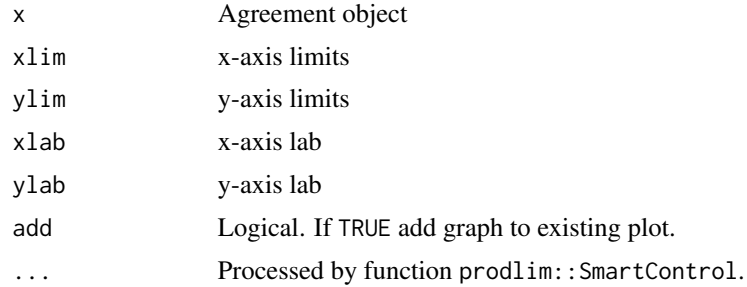

#### Value

Graph

#### Author(s)

Thomas A. Gerds <tag@biostat.ku.dk>

#### Examples

```
R1=c(1,2,3,4,5,7,6,8,9,10,11,12,13)
R2=c(5,11,4,7,8,3,12,13,6,10,9,2,1)
a \leftarrow \text{sra}(list(R1,R2))plot(a)
arand = colMeans(do.call("rbind",lapply(1:20,function(b){
    sra(list(sample(R1),sample(R1)))
})))
lines(1:length(R1),arand,col=2,lwd=3)
1 \leftarrow c(1, 2, 3, 4, 5, 7, 6, 8, 9, 10, 11, 12, 13)1 <- 1:100
aa <- sapply(1:20,function(i){
    sra(list(sample(l),sample(l),sample(l)))[i]
})
c(mean(aa),sd(aa))
```
random\_list\_sra *Simulate sequential rank agreement for randomized unrelated lists*

#### Description

Simulate sequential rank agreement from completely uninformative lists (ie., raw permutations of items) and compute the corresponding sequential rank agreement curves. The following attributes are copied from the input object: number of lists, number of items and amount of censoring.

#### Usage

```
random_list_sra(
  object,
 B = 1,
 n = 1,
  na.strings = NULL,
  nitems = NULL,
  type = c("sd", "mad"),
  epsilon = \theta\lambda
```
#### Arguments

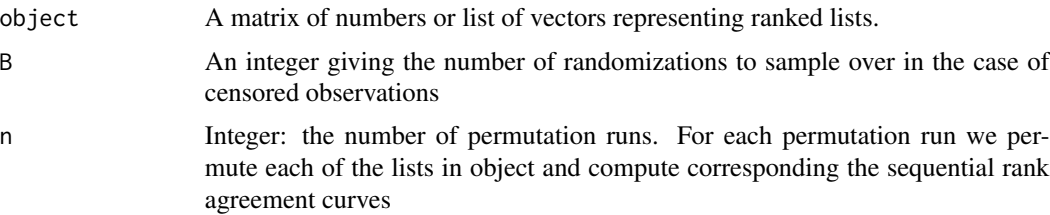

<span id="page-3-0"></span>

#### <span id="page-4-0"></span>smooth\_sra 5

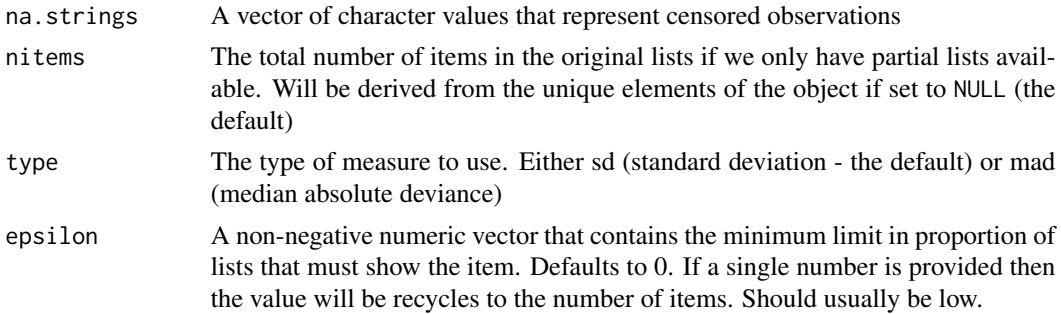

#### Value

A matrix with n columns and the same number of rows as for the input object. Each column contains one simulated sequential rank agreement curve from one permutation run.

#### Author(s)

Claus Ekstrøm <ekstrom@sund.ku.dk>

#### Examples

```
# setting with 3 lists
mlist \leq matrix(cbind(1:8,c(1,2,3,5,6,7,4,8),c(1,5,3,4,2,8,7,6)),ncol=3)
# compute sequential rank agreement of lists
sra(mlist)
# compute sequential rank agreement of 5 random permutations
random_list_sra(mlist, n=5)
```
smooth\_sra *Smooth quantiles of a matrix of sequential ranked agreements.*

#### Description

Smooth quantiles of a matrix of sequential ranked agreements.

#### Usage

```
smooth\_sra(object, confidence = 0.95)
```
#### Arguments

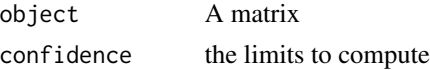

#### Value

A list containing two vectors for the smoothed lower and upper limits

#### <span id="page-5-0"></span>Author(s)

Claus Ekstrøm <ekstrom@sund.ku.dk>

#### Examples

```
# setting with 3 lists
mlist <- matrix(cbind(1:8,c(1,2,3,5,6,7,4,8),c(1,5,3,4,2,8,7,6)),ncol=3)
# compute rank agreement of 5 random permutations
null=random_list_sra(mlist,n=15)
# now extract point-wise quantiles according to confidence level
smooth_sra(null)
```
sra *Compute the sequential rank agreement*

#### Description

Compute the sequential rank agreement

#### Usage

```
sra(object, B, na.strings, nitems, type, epsilon = <math>0, ...</math>)## Default S3 method:
sra(object, B, na.strings, nitems, type, epsilon = <math>0, ...</math>)## S3 method for class 'matrix'
sra(
 object,
 B = 1,na.strings = NULL,
 nitems = nrow(object),
  type = c("sd", "mad"),epsilon = 0,
  ...
\lambda## S3 method for class 'list'
sra(
 object,
 B = 1,na.strings = NULL,
 nitems = max(sapply(object, length)),
  type = c("sd", "mad"),
 epsilon = 0,
  ...
)
```
#### Arguments

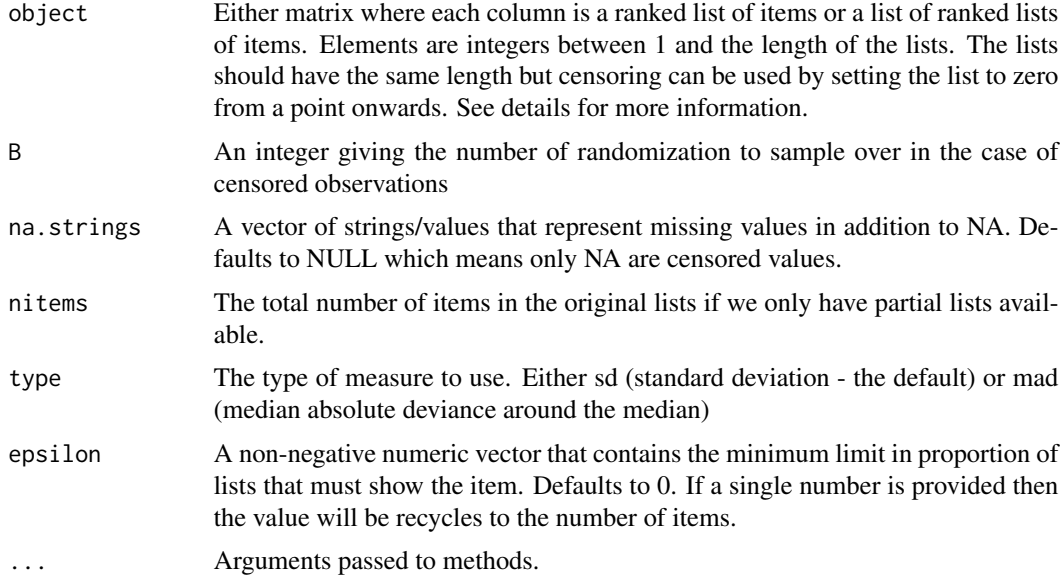

#### Value

A vector of the sequential rank agreement

#### Author(s)

Claus Ekstrøm <ekstrom@sund.ku.dk> and Thomas A Gerds <tag@biostat.ku.dk>

#### Examples

```
mlist \leq matrix(cbind(1:8,c(1,2,3,5,6,7,4,8),c(1,5,3,4,2,8,7,6)),ncol=3)
sra(mlist)
mlist <- matrix(cbind(1:8,c(1,2,3,5,6,7,4,8),c(1,5,3,4,2,8,7,6)),ncol=3)
sra(mlist, nitems=20, B=10)
alist <- list(a=1:8,b=sample(1:8),c=sample(1:8))
sra(alist)
blist <- list(x1=letters,x2=sample(letters),x3=sample(letters))
sra(blist)
## censored lists are either too short
clist <- list(x1=c("a","b","c","d","e","f","g","h"),
              x2=c("h","c","f","g","b"),
              x3=c("d","e","a"))
set.seed(17)
sra(clist,na.strings="z",B=10)
```
<span id="page-7-0"></span>8 states and the state of the state of the state of the state of the state of the state of the state of the state of the state of the state of the state of the state of the state of the state of the state of the state of t

```
## or use a special code for missing elements
Clist <- list(x1=c("a","b","c","d","e","f","g","h"),
              x2=c("h","c","f","g","b","z","z","z"),
              x3=c("d","e","a","z","z","z","z","z"))
set.seed(17)
sra(Clist,na.strings="z",B=10)
```
sracpp *Compute the sequential rank agreement between k ranked lists*

#### Description

Computes the sequential rank agreement (number of items present in all k lists divided by the current rank) for each rank in the k lists

#### Usage

```
sracpp(rankMat, maxlength, B, cens, type = 0L, epsilon = as.numeric(c(0)))
```
#### Arguments

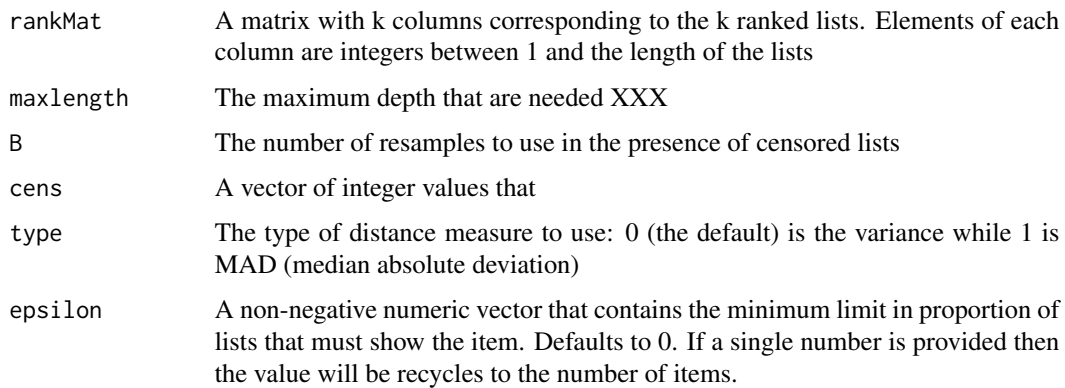

#### Value

A vector of the same length as the rows in rankMat containing the squared (!) sequential rank agreement between the lists for each depth. If the MAD type was chosen then the sequential MAD values are returned

#### Author(s)

Claus Ekstrøm <ekstrom@sund.ku.dk>

<span id="page-8-0"></span>

#### Description

Computes the sequential rank agreement (number of items present in all k lists divided by the current rank) for each rank in the k lists

#### Usage

```
sracppfull(rankMat, type = \thetaL, epsilon = as.numeric(c(\theta)))
```
#### Arguments

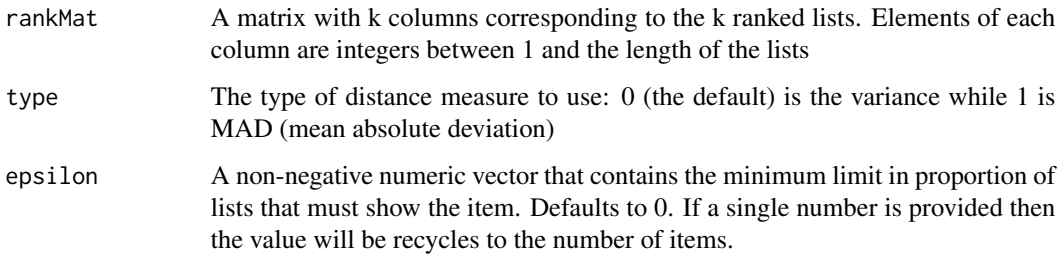

#### Value

A vector of the same length as the rows in rankMat containing the sequential rank agreement between the lists for each depth (squared for type=0)

#### Author(s)

Claus Ekstrøm <ekstrom@sund.ku.dk>

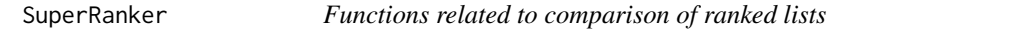

#### Description

SuperRanker allows you to estimate the agreement between two or more rankings of the same items.

<span id="page-9-0"></span>10 test\_sra

#### Description

Compute a Kolmogorov-Smirnoff-like test for Smooth quantiles of a matrix of sequential rank agreements

#### Usage

```
test_sra(object, nullobject, weights = 1)
```
#### Arguments

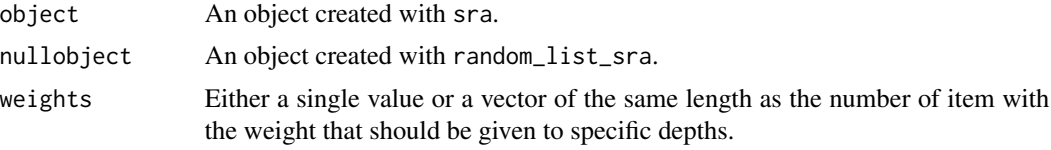

#### Value

A single value corresponding to the p-value

#### Author(s)

Claus Ekstrøm <ekstrom@sund.ku.dk>

#### Examples

```
# setting with 3 lists
mlist <- matrix(cbind(1:8,c(1,2,3,5,6,7,4,8),c(1,5,3,4,2,8,7,6)),ncol=3)
# compute sequential rank agreements
x=sra(mlist)
# compute rank agreement of 5 random permutations
null=random_list_sra(mlist,n=15)
# now extract point-wise quantiles according to confidence level
test_sra(x,null)
# compare to when we use the result of the first permutation run
test_sra(null[,1],null[,-1])
```
# <span id="page-10-0"></span>Index

average\_overlap, [2](#page-1-0) overlap, [2](#page-1-0) plot.sra, [3](#page-2-0) random\_list\_sra, [4](#page-3-0) smooth\_sra, [5](#page-4-0) sra, [6](#page-5-0) sracpp, [8](#page-7-0) sracppfull, [9](#page-8-0) SuperRanker, [9](#page-8-0) test\_sra, [10](#page-9-0)